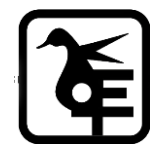

#### **KELKAR EDUCATION TRUST's**

**VINAYAK GANESH VAZE COLLEGE OF ARTS, SCIENCE & COMMERCE (AUTONOMOUS),** 

**MULUND (EAST), MUMBAI – 400081.**

# **ONLINE IN- HOUSE ADMISSION**

## **FY to SY and SY to TY - IT/ BT / B&I / A&F / B.M.S. /**

### **B.B.A. / B.A.M.M.C. / B. Voc Tourism & Hospitality**

# **Academic Year–2024-2025**

**Date for Admission form Filling and Payment of fees: -**

**13th June 2024 T0 20th June 2024**

#### **INSTRUCTIONS FOR ONLINE ADMISSION**

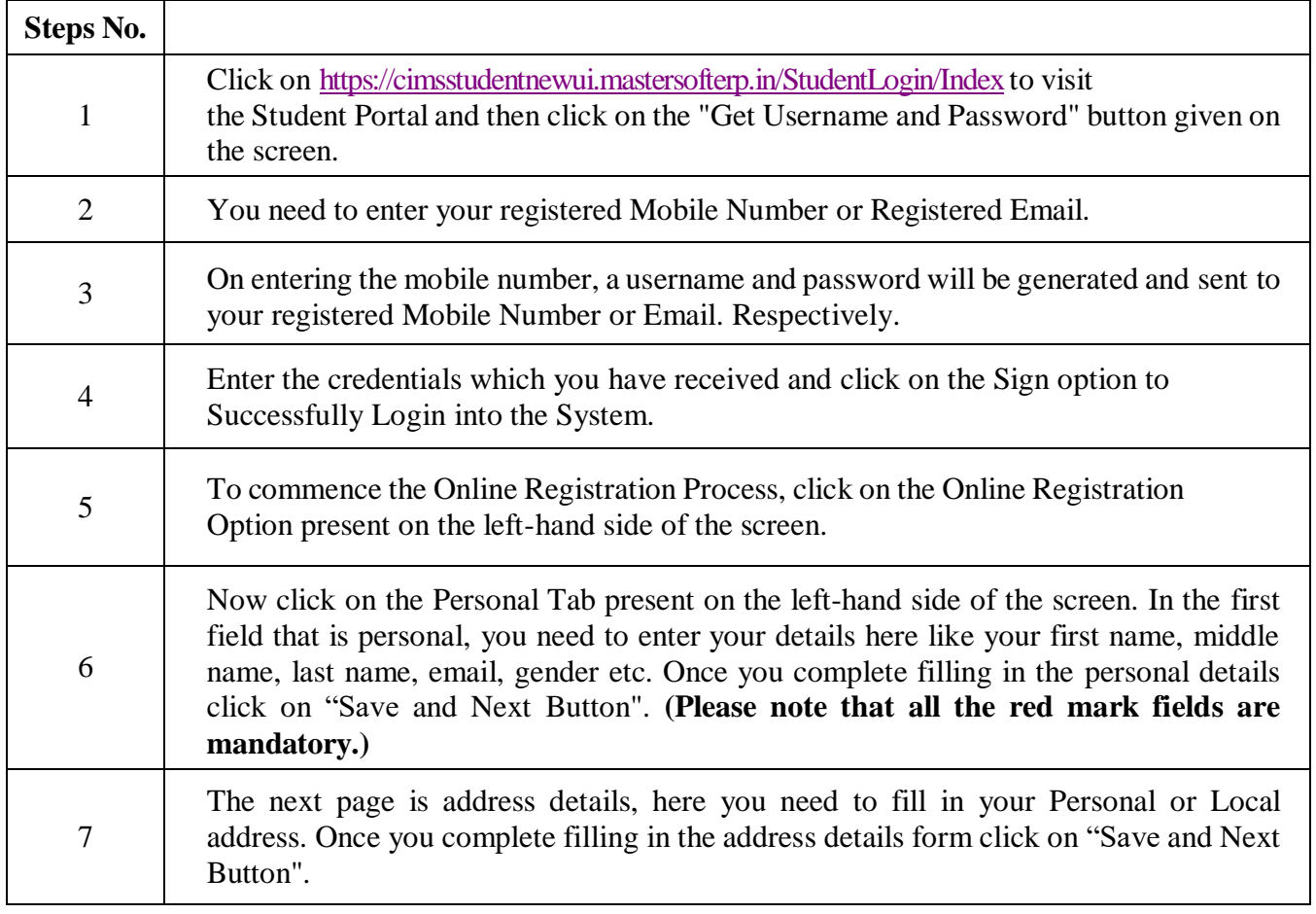

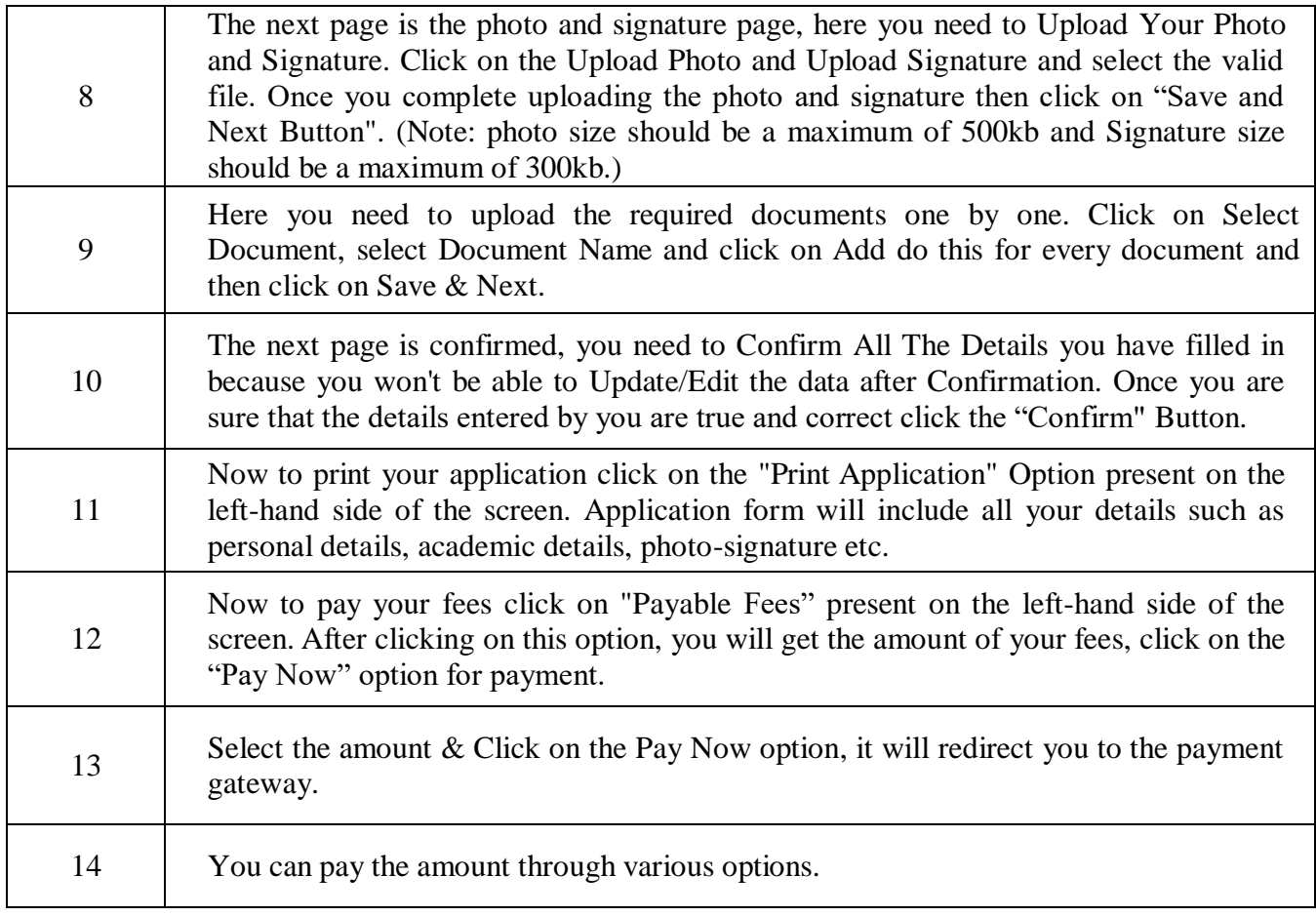

Preeta **Nilesh** Digitally signed by Preeta Nilesh Date: 2024.06.15 16:12:19 +05'30'

**Date: 13.06.2024 Principal**